# ICCIFP COMPUTER-BASED TESTING GUIDE

The following document has been prepared to help familiarize candidates with the screens encountered while taking the computer-based CCIFP examination. The screens and process have been designed by Pearson and should have an intuitive feel. We understand taking an examination is stressful and want to help candidates focus on the exam itself – not the process. We have created a short guide to give candidates an understanding of exam navigation, how to flag items for review, etc.

#### **Examination Instructions**

Although candidates will receive the same instructions at the testing site, the information has been provided here for review in advance.

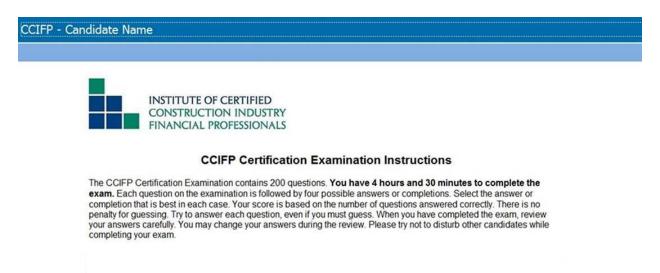

#### Test Screens – Overview

This picture shows the navigation bar at the top of each screen. It will include the candidate's name, time remaining in the exam, progress through the 200 examination questions, an option to leave comments, and the opportunity to flag items for review at any time during the exam.

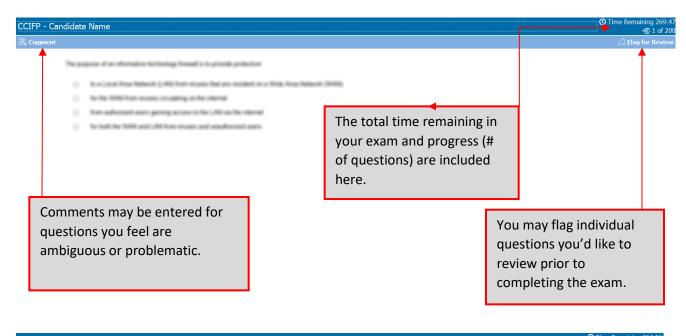

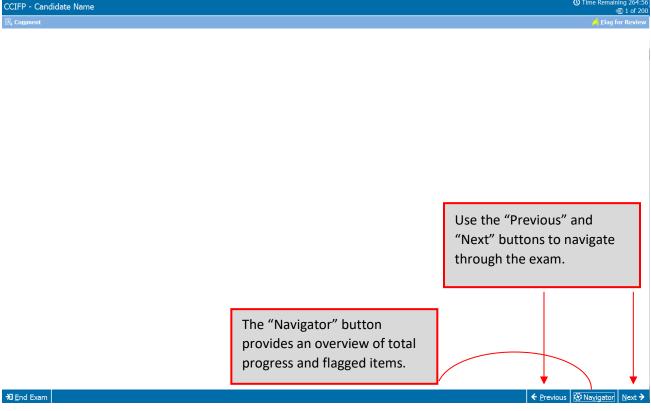

#### **Test Screens – Detailed**

After clicking "Comment," the comment box will appear as a separate window. Candidates may then enter comment(s) and the click "Save."

| CCIFP - Candidate Name |                                                                                                    |  |  |  |  |  |  |  |
|------------------------|----------------------------------------------------------------------------------------------------|--|--|--|--|--|--|--|
| 🖪 Co <u>m</u> ment     |                                                                                                    |  |  |  |  |  |  |  |
| The gas                | nya mar af an inflammation i ka i kantagy / tananaf is i's cyrosofik synderaitan                            |  |  |  |  |  |  |  |
|                        | No. of Lanced (Manage/Mathematics), SMA (House Concession, Real care), and SMARK, Manage/Mathematics (VMMA) |  |  |  |  |  |  |  |
|                        | No Hus WAAH Keen alisees circulating on the internal                                                        |  |  |  |  |  |  |  |
|                        | Trans auditorized courts gaining access is the 1,004 can be obtained                                        |  |  |  |  |  |  |  |
|                        | No Yaoli (Inc. WANK and L. WATKeen at an and a madilitational among                                         |  |  |  |  |  |  |  |
|                        |                                                                                                    |  |  |  |  |  |  |  |
|                        | Image: Comment                                                                                              |  |  |  |  |  |  |  |

The flag for review has been selected in the picture below. The yellow flag indicates the item has been selected for review, time permitting, during and/or prior to completing the exam. Please note: this is not used as a means for ICCIFP to review a question.

🗖 Save 🗵 Cancel

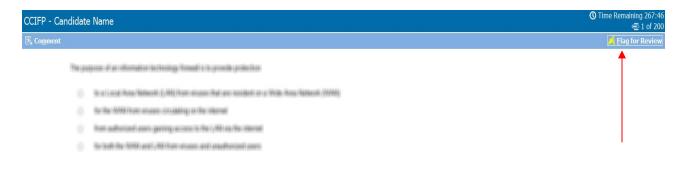

This box displays after clicking "Navigator" and allows the candidate to see the status of the item, jump to other items, revisit items flagged for review, and any comments you have entered.

| ndidate Name                                                                                                    |                                                                                                    |                    |                    |         |  |  |  |  |
|----------------------------------------------------------------------------------------------------|----------------------------------------------------------------------------------------------------|--------------------|--------------------|---------|--|--|--|--|
|                                                                                                    |                                                                                                    |                    |                    | , i 🖊 👘 |  |  |  |  |
| The pargroups of an information its limiting / instantion                                                                                                    | i de operandike operatien (inner                                                                                                    |                    |                    |         |  |  |  |  |
|                                                                                                    |                                                                                                    |                    |                    |         |  |  |  |  |
| Second Contract Montal (Methodology (Contract))                                                                                                    | The car is senail that and the fact of the senail that and a senail man and the senail that and the fact of the senail that and the senail that and the senail that and the senail that and the senail that the senail that that the senail that t |                    |                    |         |  |  |  |  |
| (b) (b) (b) MARK/Reprint Alexander - Discussion of the second second se<br>second second second second second second second second second second second second second second second second second second second second second second second second second second second second second second second second second sec | Nan Mata Mahari Ramo akasana sina akalang an Masi akananan                                                                                                    |                    |                    |         |  |  |  |  |
| <ul> <li>Non-administrations painting account is it</li> </ul>                                                                                                    | In C. Web and The Other Internet                                                                                                    |                    |                    |         |  |  |  |  |
|                                                                                                    |                                                                                                    |                    |                    |         |  |  |  |  |
| 🕘 🔎 🔅 Navigator 🗉 click on a question                                                                                                    | n to go to it                                                                                                    |                    | $\mathbf{X}$       |         |  |  |  |  |
| Question # 🔺                                                                                                    | Status                                                                                                    | Flagged for Review | Comments           |         |  |  |  |  |
| Question 1                                                                                                    | Incomplete                                                                                                    | Â                  |                    |         |  |  |  |  |
| Question 2                                                                                                    | Unseen                                                                                                    |                    |                    |         |  |  |  |  |
| Question 3                                                                                                    | Unseen                                                                                                    |                    |                    |         |  |  |  |  |
| Question 4                                                                                                    | Unseen                                                                                                    |                    |                    |         |  |  |  |  |
| Question 5                                                                                                    | Unseen                                                                                                    |                    |                    |         |  |  |  |  |
| Question 6                                                                                                    | Unseen                                                                                                    |                    |                    |         |  |  |  |  |
| Question 7                                                                                                    | Unseen                                                                                                    |                    |                    |         |  |  |  |  |
| Question 8                                                                                                    | Unseen                                                                                                    |                    |                    |         |  |  |  |  |
| Question 9                                                                                                    | Unseen                                                                                                    |                    |                    |         |  |  |  |  |
| Question 10                                                                                                    | Unseen                                                                                                    |                    |                    |         |  |  |  |  |
| Question 11                                                                                                    | Unseen                                                                                                    |                    |                    |         |  |  |  |  |
| Question 12                                                                                                    | Unseen                                                                                                    |                    |                    |         |  |  |  |  |
| Question 13                                                                                                    | Unseen                                                                                                    |                    |                    |         |  |  |  |  |
| Question 14                                                                                                    | Unseen                                                                                                    |                    |                    |         |  |  |  |  |
| Question 15                                                                                                    | Unseen                                                                                                    |                    |                    |         |  |  |  |  |
| Question 16                                                                                                    | Unseen                                                                                                    |                    |                    |         |  |  |  |  |
| Question 17<br>200 Unseen/Incomplete                                                                                                    | Unseen                                                                                                    |                    | •                  |         |  |  |  |  |
| 200 Onseen/Incomplete                                                                                                    |                                                                                                    |                    | ⊠ <u>C</u> lose ., |         |  |  |  |  |
| <b></b>                                                                                                    |                                                                                                    |                    |                    |         |  |  |  |  |
|                                                                                                    |                                                                                                    |                    |                    |         |  |  |  |  |

**≯]** End Exam

← Previous 🔅 Navigator Next →

## Completing Your Exam – Reviewing Items

Item review screen displays all items either seen/unseen/completed/incomplete. The candidate may review all items, incomplete items, flagged items (all highlighted by red arrows) or end the review (green arrow).

| CCIFP - Candidate Name                                                                                                    |                                   |               |            |                      | Time Remaining 252:49           |  |  |  |  |
|----------------------------------------------------------------------------------------------------|-----------------------------------|---------------|------------|----------------------|---------------------------------|--|--|--|--|
|                                                                                                    |                                   |               |            |                      |                                 |  |  |  |  |
| Review Your Items                                                                                                    |                                   |               |            |                      |                                 |  |  |  |  |
| Instructions                                                                                                    |                                   |               |            |                      |                                 |  |  |  |  |
| Below is a summary of your answers. You can review your questions in three (3) different ways.                                                                                                    |                                   |               |            |                      |                                 |  |  |  |  |
| The buttons in the lower right-hand corner correspond to these choices:                                                                                                    |                                   |               |            |                      |                                 |  |  |  |  |
| <ol> <li>Review all of your questions and answers.</li> <li>Review questions that are incomplete.</li> <li>Review questions that are flagged for review. (Click the 'flag' icon to change the flag for review status.)</li> </ol> |                                   |               |            |                      |                                 |  |  |  |  |
| You may also click on a question number to lin                                                                                                    | k directly to its location in the | xam.          |            |                      |                                 |  |  |  |  |
| CCIFP Exam Items Section                                                                                                    |                                   |               |            |                      | (200 Unseen/Incomplete)         |  |  |  |  |
| A Question 1                                                                                                    | Incomplete                        | ☐ Question 2  | Incomplete | Question 3           | Incomplete                      |  |  |  |  |
| G Question 4                                                                                                    | Incomplete                        | Question 5    | Incomplete | Question 6           | Unseen                          |  |  |  |  |
| 🛱 Question 7                                                                                                    | Unseen                            | Question 8    | Unseen     | Question 9           | Unseen                          |  |  |  |  |
| Question 10                                                                                                    | Unseen                            | Question 11   | Unseen     | Question 12          | Unseen                          |  |  |  |  |
| 🛱 Question 13                                                                                                    | Unseen                            | Question 14   | Unseen     | Question 15          | Unseen                          |  |  |  |  |
| 🖾 Question 16                                                                                                    | Unseen                            | 🛱 Question 17 | Unseen     | Question 18          | Unseen                          |  |  |  |  |
| C Question 19                                                                                                    | Unseen                            | Question 20   | Unseen     | 🖾 Question 21        | Unseen                          |  |  |  |  |
| C Question 22                                                                                                    | Unseen                            | Question 23   | Unseen     | 🛱 Question 24        | Unseen                          |  |  |  |  |
| 🛱 Question 25                                                                                                    | Unseen                            | Question 26   | Unseen     | 🛱 Question 27        | Unseen                          |  |  |  |  |
| 🛱 Question 28                                                                                                    | Unseen                            | Question 29   | Unseen     | 🖾 Question 30        | Unseen                          |  |  |  |  |
| 🛱 Question 31                                                                                                    | Unseen                            | 🛱 Question 32 | Unseen     | 📿 Question 33        | Unseen                          |  |  |  |  |
| 🛱 Question 34                                                                                                    | Unseen                            | Question 35   | Unseen     | 🛱 Question 36        | Unseen                          |  |  |  |  |
| 🛱 Question 37                                                                                                    | Unseen                            | Question 38   | Unseen     | 🖾 Question 39        | Unseen                          |  |  |  |  |
| 🛱 Question 40                                                                                                    | Unseen                            | 🖾 Question 41 | Unseen     | 4 Question 42        | Unseen                          |  |  |  |  |
| 🛱 Question 43                                                                                                    | Unseen                            | 🖨 Question 44 | Unseen     | 💪 Question 45        | Unseen                          |  |  |  |  |
| 🛱 Question 46                                                                                                    | Unseen                            | 🖨 Question 47 | Unseen     | 💪 Question 48        | Unseen                          |  |  |  |  |
| 🛱 Question 49                                                                                                    | Unseen                            | 🛱 Question 50 | Unseen     | Question 51          | Unseen                          |  |  |  |  |
| 🖾 Question 52 🔺                                                                                                    | Unseen                            | Question 53   | Unseen     | 🖾 Question 54 📕      | Unseen                          |  |  |  |  |
| <b>→</b> ] End Review                                                                                                    |                                   |               |            | 🖗 Review All 🗙 Revie | w Incomplete 🏾 🙈 Review Flagged |  |  |  |  |

### END OF GUIDE

If you have any questions, please feel free to contact me via email (<u>czaucha@iccifp.org</u>) or via phone (609-945-2419) and I'll be happy to lend my assistance.